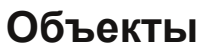

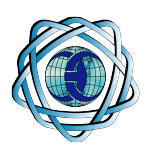

## **ОАО «Евразруда»**

**ТАШТАГОЛЬСКИЙ ФИЛИАЛ. г. Таштагол., ГОРНО-ШОРСКИЙ ФИЛИАЛ. г. Шерегеш. ИТ-система дробильно-обогатительной фабрики**

**Комплекс программно-технических средств (КПТС) ИТ-систем дробильнообогатительных фабрик (ДОФ) Таштагольского и Горно-Шорского филиалов ОАО «Евразруда»**

ИТ-система ДОФ Таштагольского филиала была введена в эксплуатацию в декабре 2008 г., а ИТ-система ДОФ Горно-Шорского филиала в мае 2009 г.

Системы имеют трехуровневую архитектуру. Нижний уровень реализован на базе программируемого контроллера CompactLogix производства фирмы Rockwell Automation, США, который выполняет следующие функции:

- Сбор и обработка сигналов датчиков и частотных преобразователей;

- Выдача управляющих команд и сигналов заданий на механизмы;

- Формирование первичной статистической информации;

- Формирование сигналов аварийной и предупредительной сигнализации на основе логики программы.

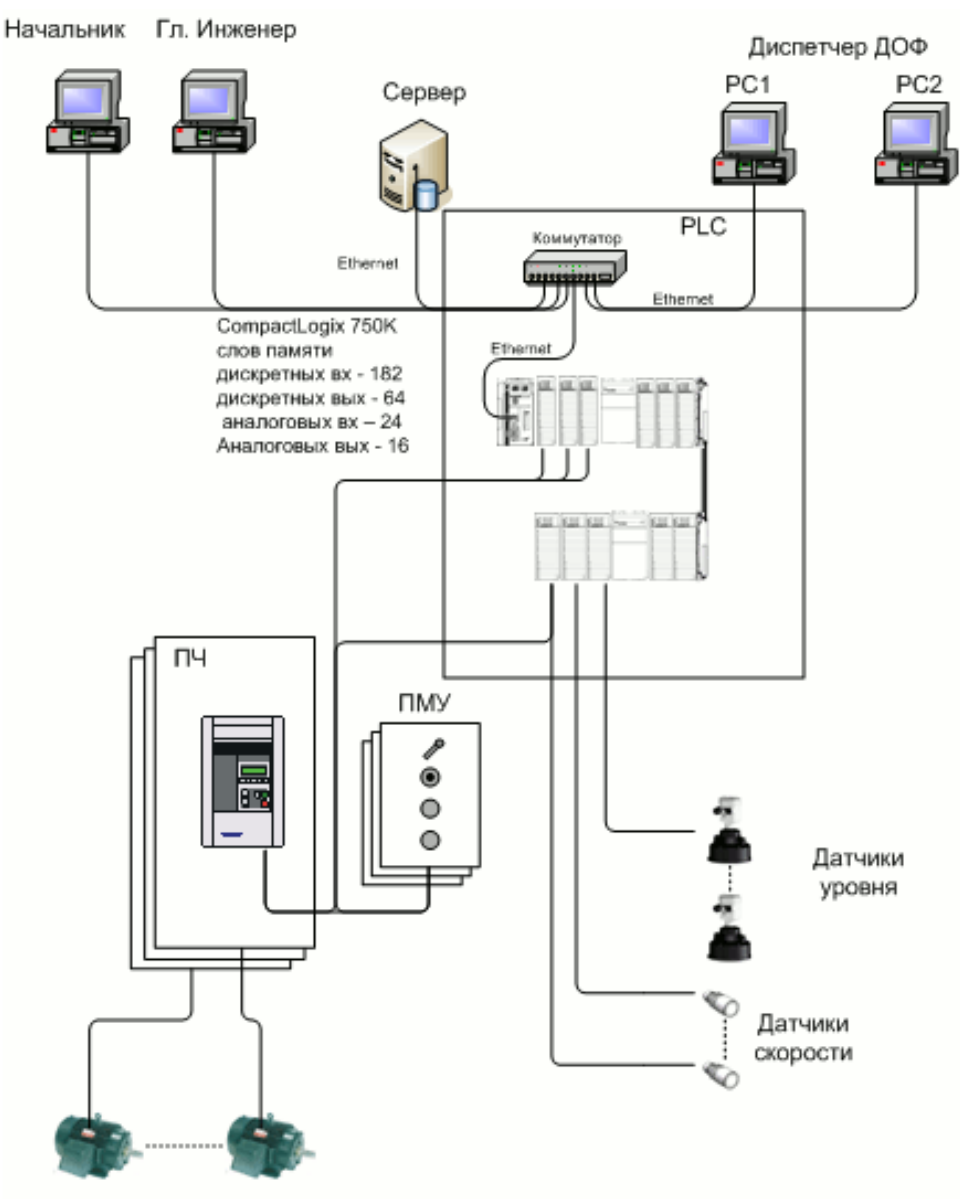

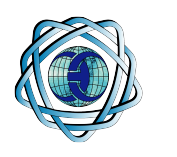

**Объекты**

Второй уровень выполнен с использованием рабочих станций с установленным ПО RSView 32 (Rockwell Automation, США). Обмен данными с программируемым контроллером производится с помощью пакета RSLinx по сети Ethernet. Уровень выполняет следующие функции:

• предоставляет персоналу информацию о ходе технологического процесса и состоянии оборудования в реальном времени;

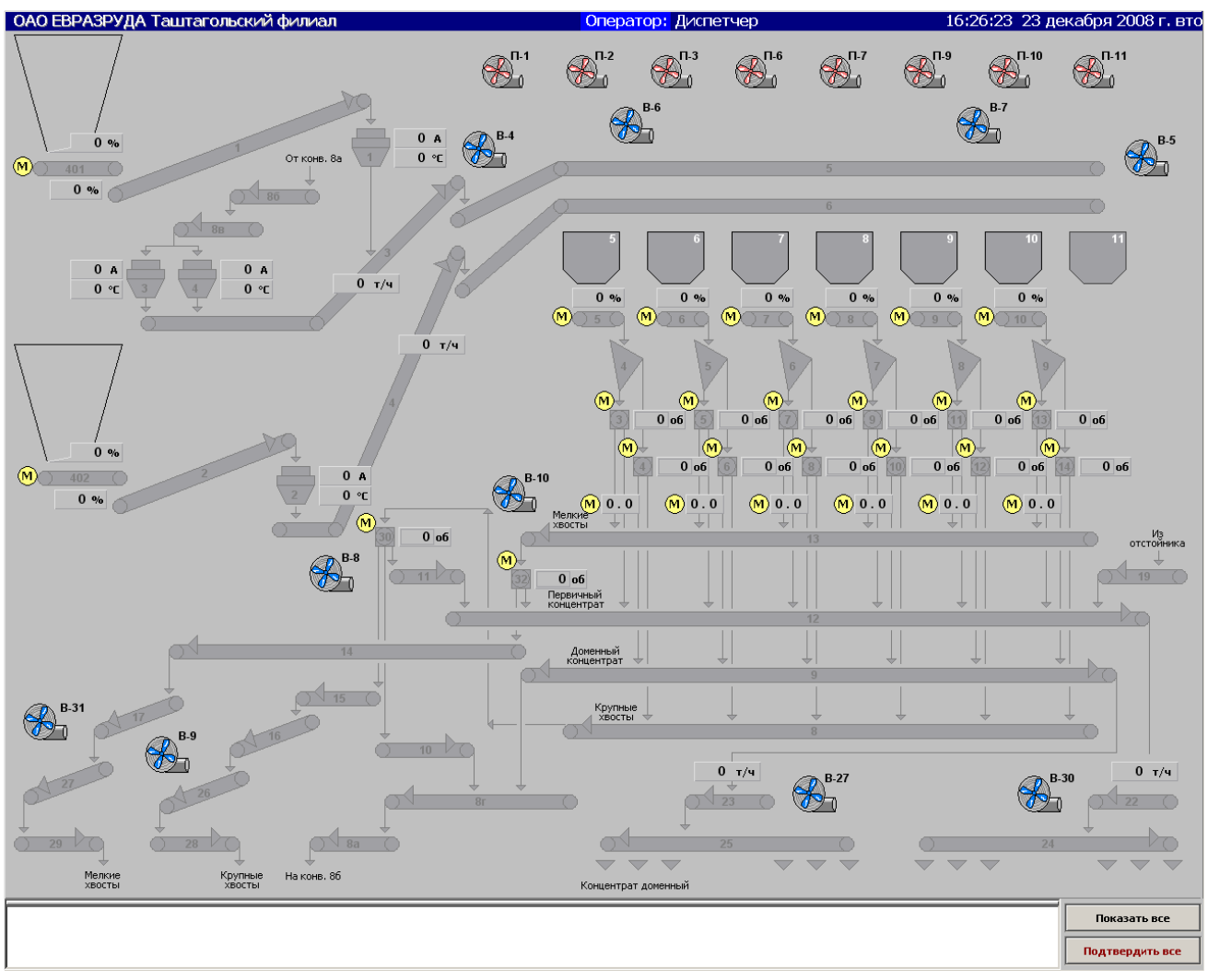

Рис2. Основной экран-мнемосхема ИТ-системы ДОФ Таштагольского филиала

• позволяет операторам управлять частотными преобразователями и исполнительными механизмами путем передачи команд и заданий на нижний уровень системы;

• накопление, обработку и выдачу статистической информации оперативному персоналу о времени работы/простоя, количеству запусков каждого механизма фабрики и производительности ДОФ за различные отчетные периоды, а также информацию о времени работы основных агрегатов механизмов (электродвигатели, редукторы, ленты конвейеров, конусы дробилок и т.д);

• выдачу и документирование аварийных, предупредительных и информационных сообщений.

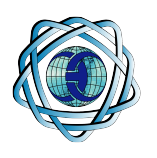

**Объекты**

Основой третьего уровня является технологический сервер с установленным ПО RSView32, RSView32 Active Display Server и RSView32 Web Server. Обмен данными с программируемым контроллером производится аналогично со вторым уровнем.

Он предоставляет клиентам RSView32 Active Display Server полную информацию о работе ДОФ в реальном времени, но без возможности управления механизмами и полный набор статистической информации. Клиенты RSView32 WebServer могут, используя стандартный интерфейс Internet Explorer, получить информацию о работе ДОФ и ограниченный набор статистических данных - время работы/простоя, количество запусков механизмов и производительность фабрики.

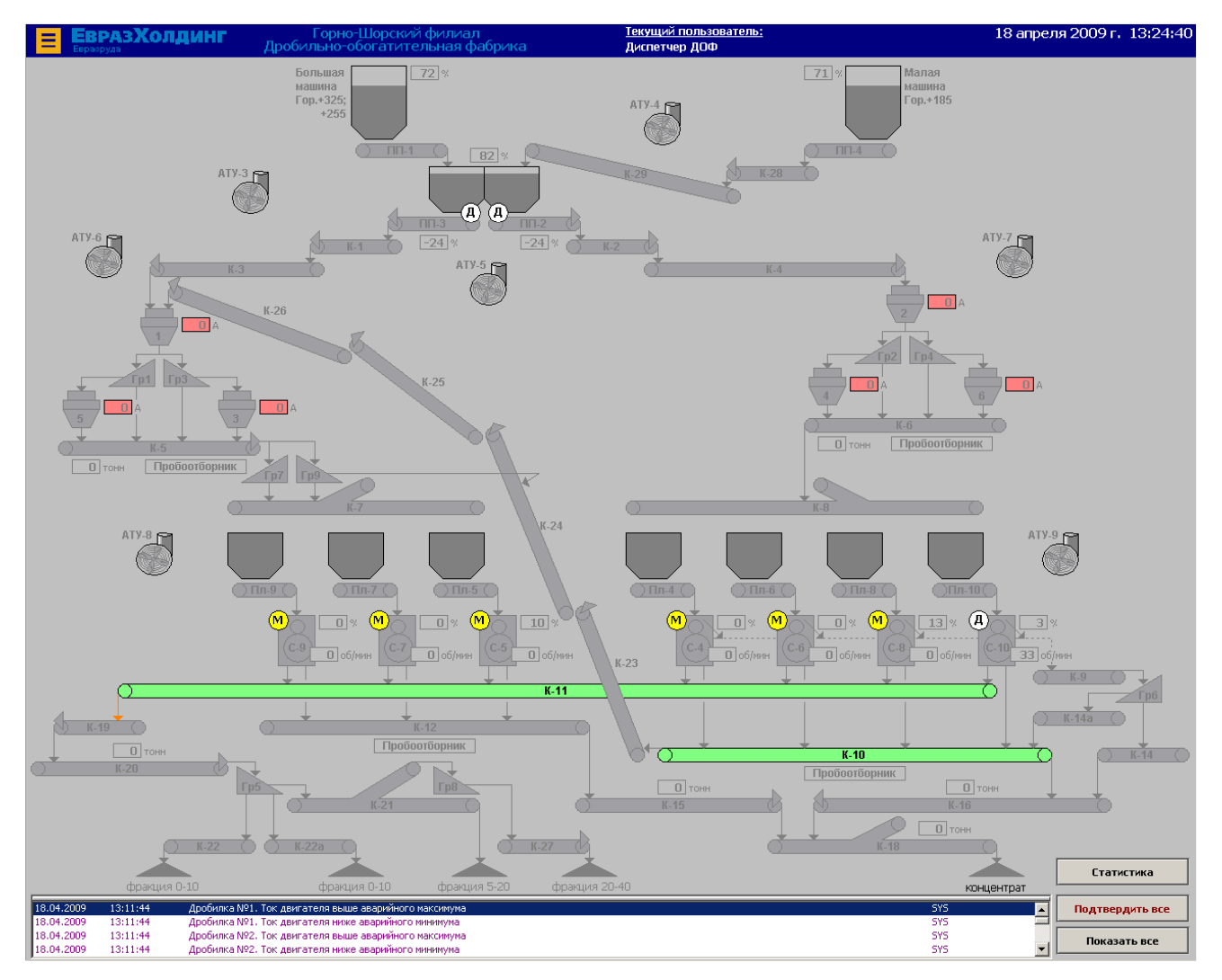

Рис3. Основной экран-мнемосхема ИТ-системы ДОФ Горно-шорского филиала